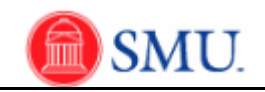

## **Inactivating the Type Ahead Feature**

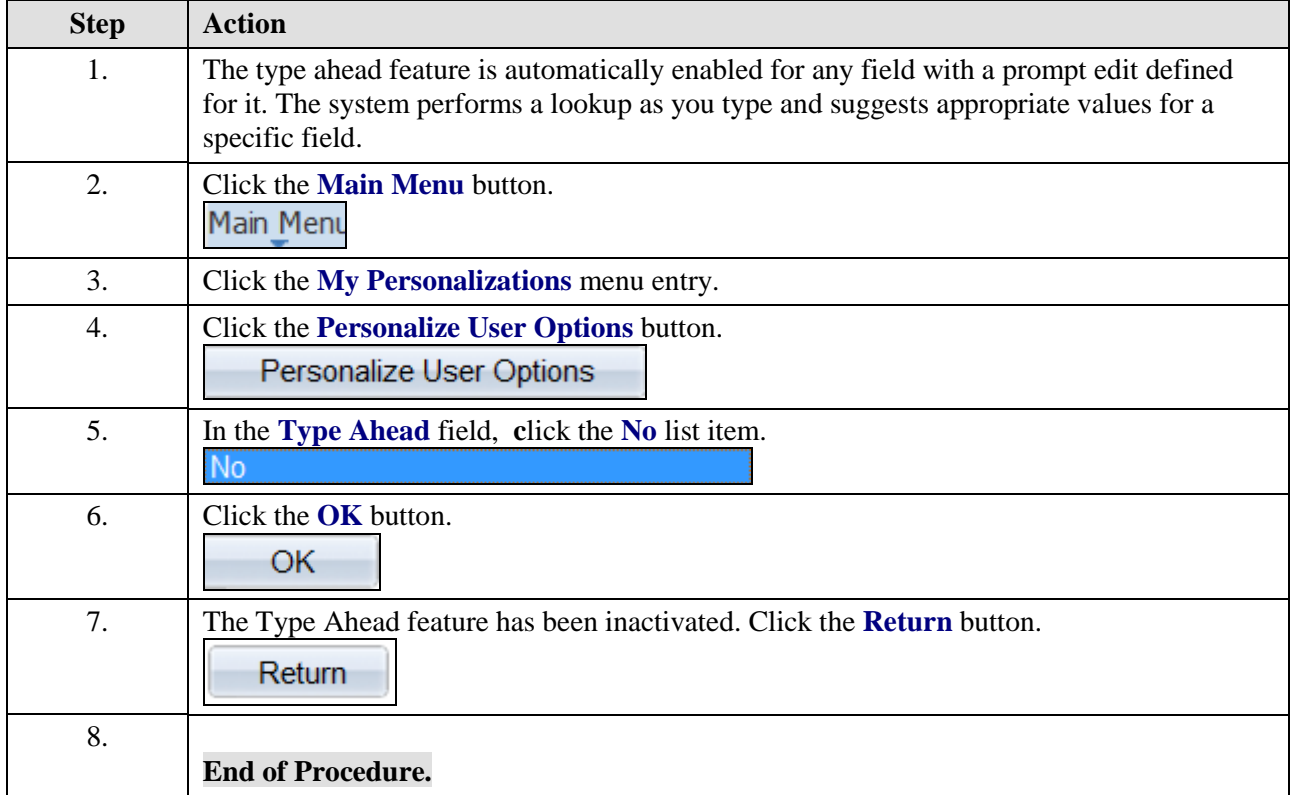